# Тема урока: Хранение информации

Зачем люди хранят информацию ?

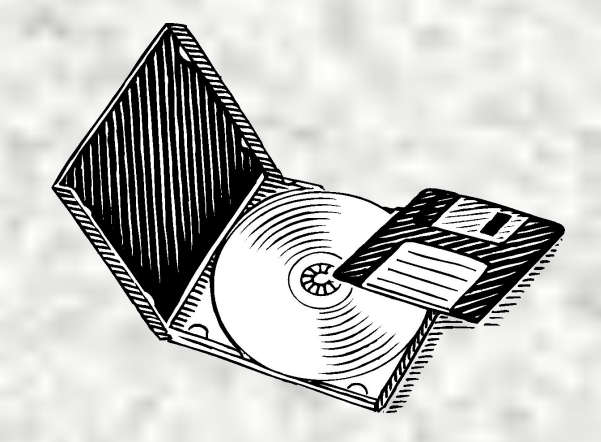

## Цели урока:

- Обобщить сведения о действиях с информацией
- Познакомить учащихся с новым действием с информацией – хранением.
- Расширить представление учащихся о видах информации.

## **Хранение информации — это одно из действий с информацией, необходимое, прежде всего, для обеспечения жизнедеятельности и безопасности человека.**

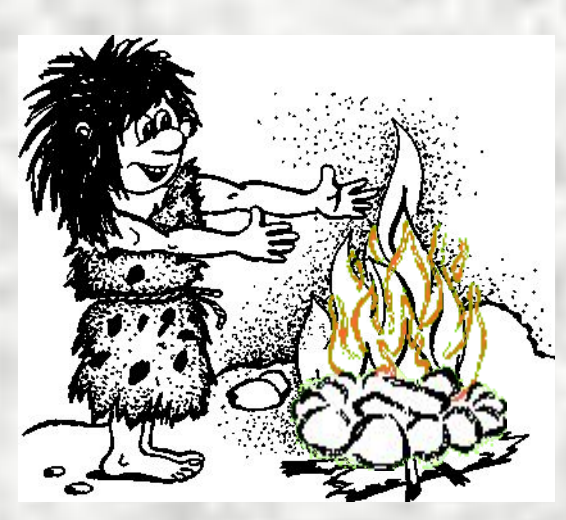

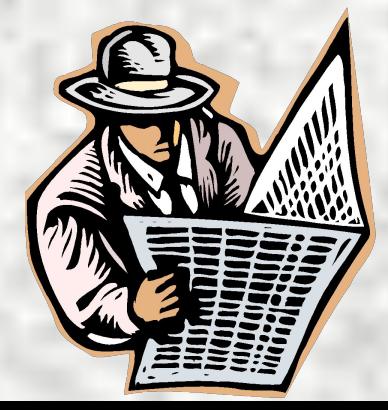

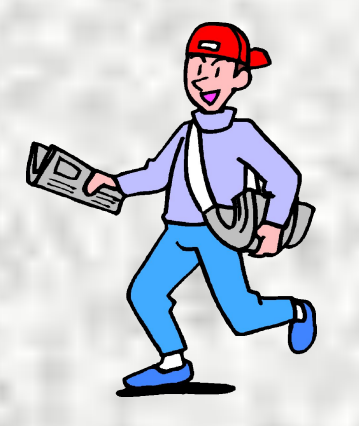

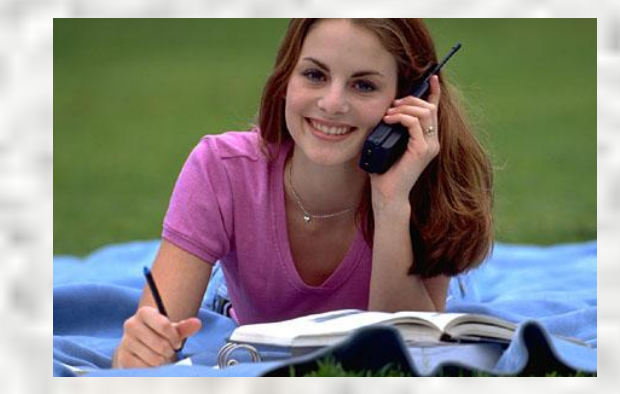

**Информацию, представленную на носителе рисунком, числами или текстом, можно долго хранить и передавать на большие расстояния.**

#### **Книги предназначены для длительного хранения информации.**

#### **Библиотека — это хранилище книг, то есть хранилище закодированной информации.**

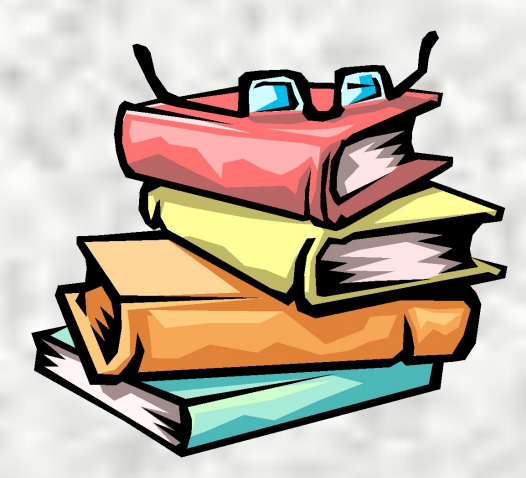

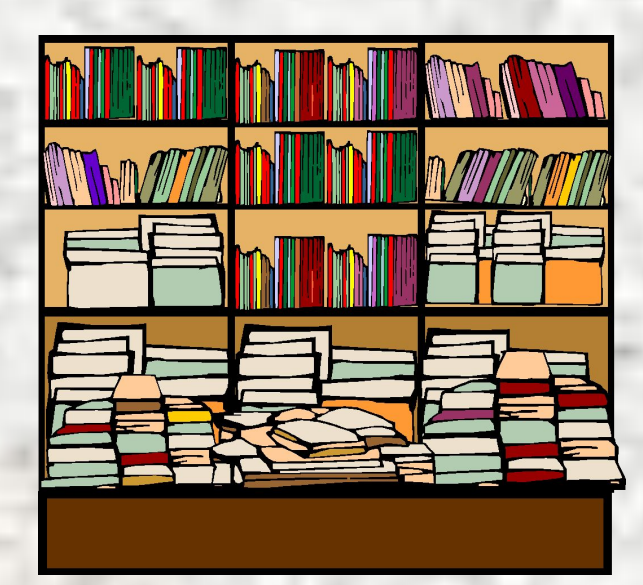

#### **Медиатека — это хранилище электронных книг,справочников, энциклопедий, компьютерных игр, обучающих программ.**

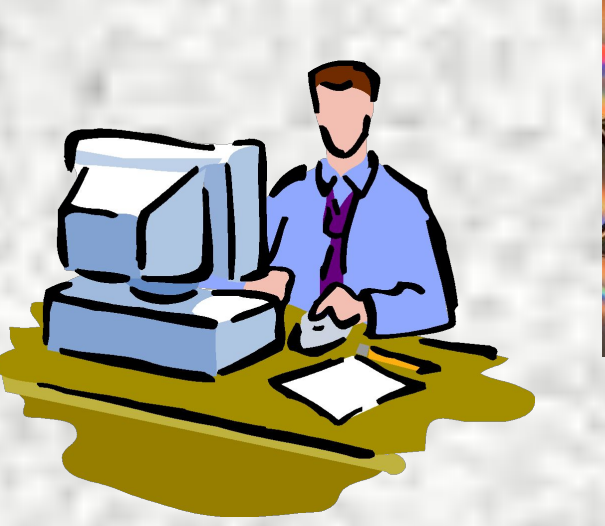

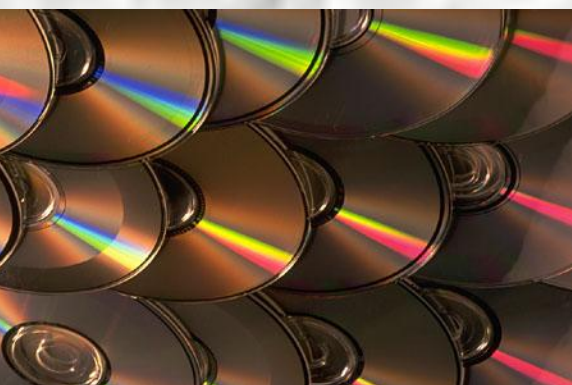

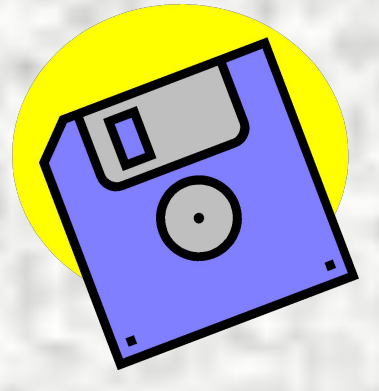

## Действия с информацией

**Хранение информации**

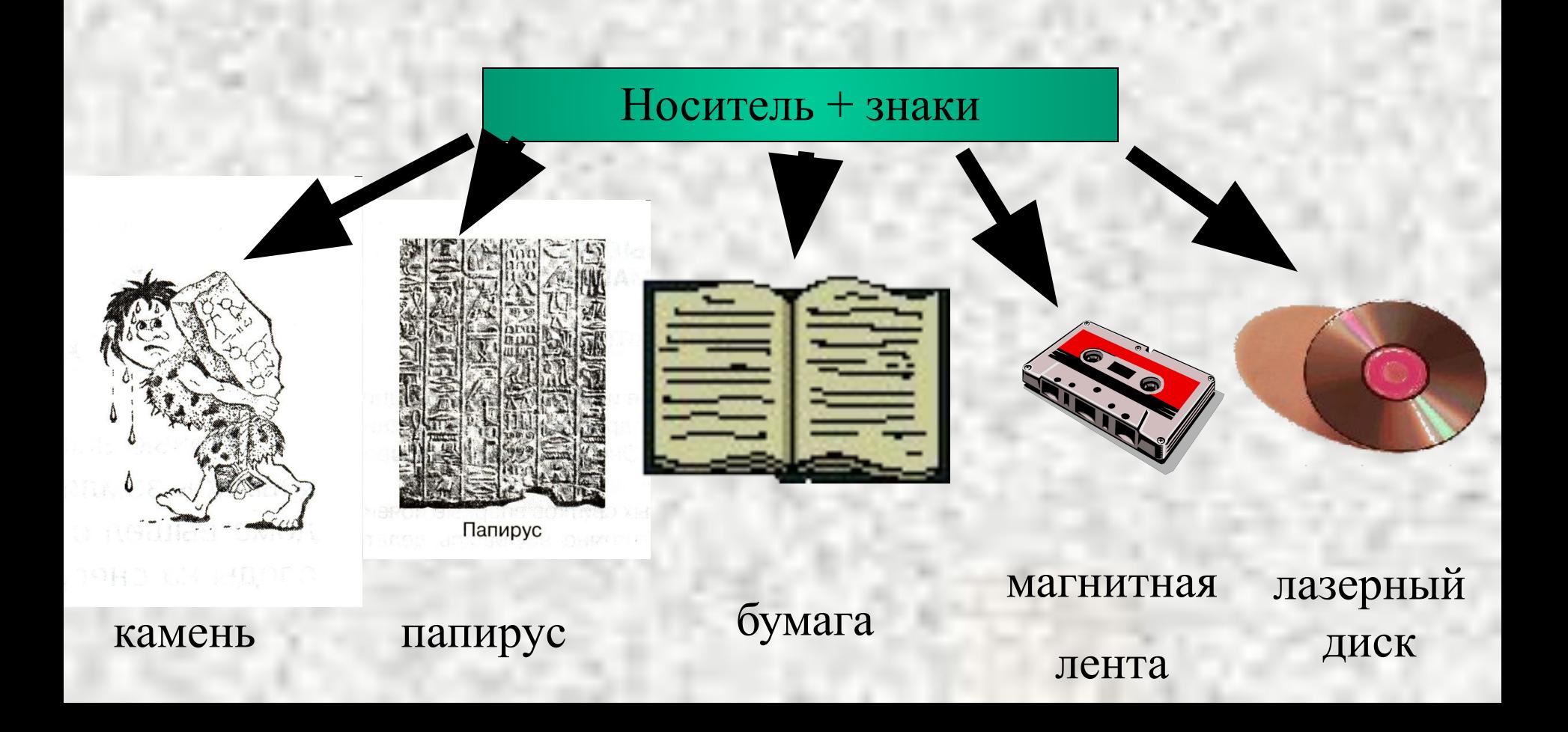

**Главное, что мы должны понять и запомнить**

1. Хранение информации — это одно из действий с информацией.

2. Человек хранит информацию в своей памяти для обеспечения своей жизнедеятельности и безопасности. Память человека обеспечивает его способность учиться и работать.

3. Книги предназначены для длительного хранения информации.

4. Компьютер — это очень удобный инструмент для хранения закодированной информации.

5. Закодировать и хранить в памяти компьютера можно и звуки, и изображения, и тексты, и числа, и видеофильмы и многое другое.

# ФИЗКУЛЬТМИНУТКА

 $\boldsymbol{\mathcal{I}}$ 

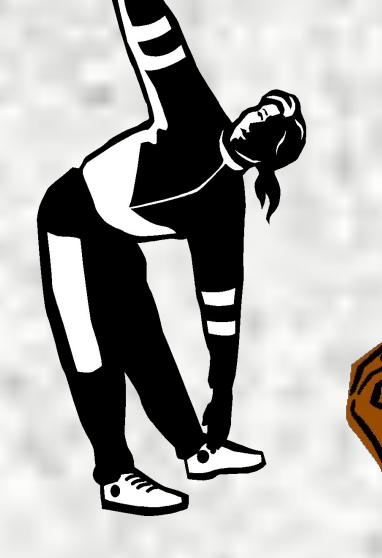

#### **ХРАНЕНИЕ ИНФОРМАЦИИ**

 $200 - r$ .

1. Соедини стрелками рисунки и тексты по смыслу.

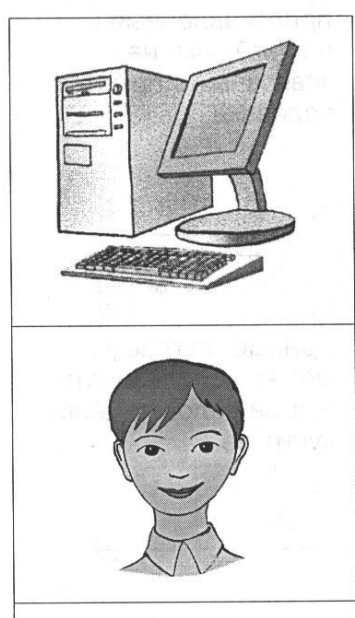

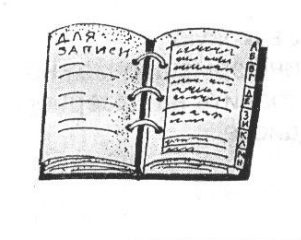

Память человека хранит информацию.

В дневнике наблюдений хранятся данные.

Память компьютера хранит закодированную информацию - данные. 2. Соедини стрелками по смыслу (по образцу). В разрабнее в 8

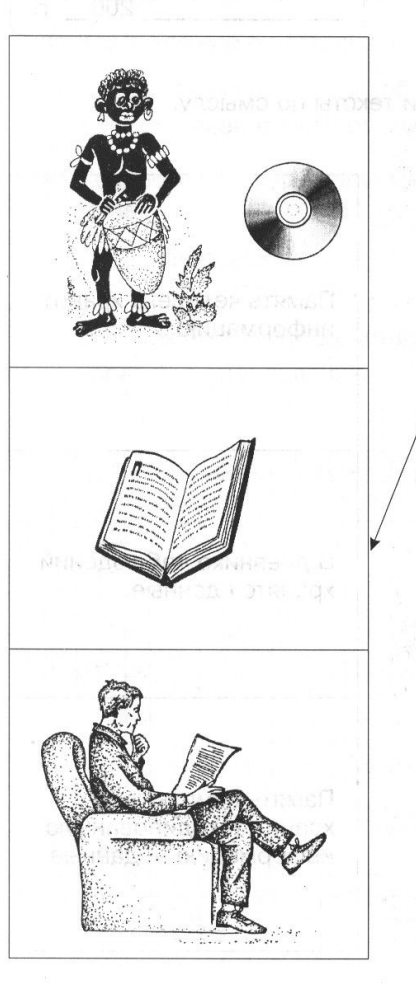

Данные, представленные в книге, уже не «связаны» с памятью человека.

NHIJAMSOOHN RNPRIJASK

Данные из газеты может использовать любой человек, если купит её.

Звуковую информацию можно хранить на лазерном диске.

- 3. Соедини стрелками по смыслу (по образцу).
	- а) Так хранили и передавали информацию люди в далёкие времена:

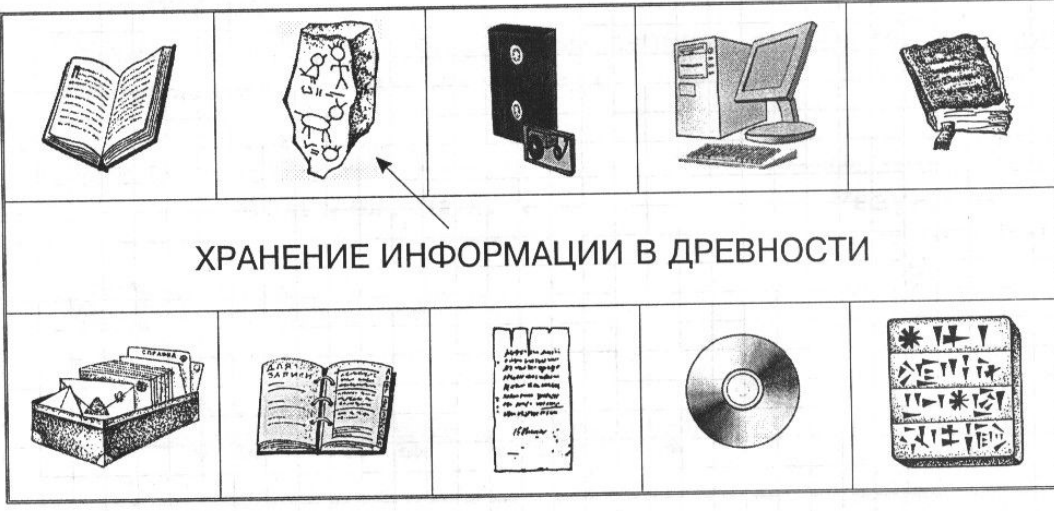

б) Так храним информацию мы и наши современники:

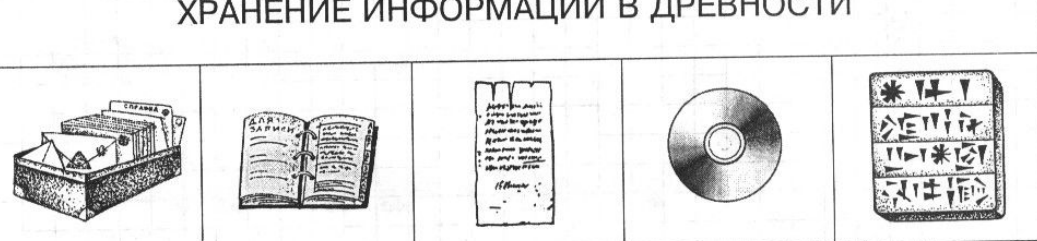

ХРАНЕНИЕ ИНФОРМАЦИИ В НАШЕ ВРЕМЯ

\* 11

#### **Ответим на вопросы.**

1. Для чего необходимо запоминать и хранить информацию?

- 2. На каких носителях можно хранить информацию?
- 3. В каком виде хранится информация в книгах? А в памяти компьютера?
- 4. Чем библиотека отличается от медиатеки?

5. Как человеку удобнее хранить информацию в своей памяти или в памяти компьютера? Почему?

## Работа за компьютером

- Открыть программу «Информатика 3 класс».
- Рабочая тетрадь
- Урок №11
- Выполнить все задания

### Домашнее задание

- Учебник параграф 11 читать.
- Рабочая тетрадь. Выполнить упражнения к параграфу 11.